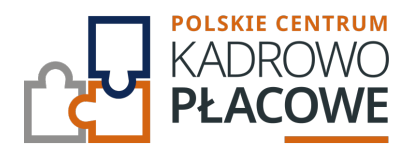

# **POWER PIVOT DLA PROGRAMU EXCEL**

Power Pivot w programie Microsoft Excel to zestaw funkcji usprawniających analizę dużych, połączonych ze sobą baz danych. Podczas kursu dowiesz się w jaki sposób importować i dostosowywać dane, przez wykonywanie na nich obliczeń z użyciem języka DAX. Obliczenia te pozwalają w późniejszym czasie zbudować zaawansowany raport. Dzięki szkoleniu Power Pivot dla programu Excel będziesz mógł wygodnie pracować z dużymi zestawami danych z różnych źródeł (foldery, pliki Excel, internet, pliki tekstowe, i wiele innych), tworzyć rozbudowane relacje oraz wykonywać dowolne obliczenia.

Uczestnik przystępujący do kursu powinien znać podstawy obsługi komputera i systemu operacyjnego Windows a także program Excel przynajmniej na poziomie średnio-zaawansowanym (zaleca się poziom zaawansowany). Szkolenie jest również dla osób, które codziennie pracują z tabelami przestawnymi i oprócz dostępnych poleceń chcą przejść na jeszcze wyższy poziom tworzenia raportów i analizowania danych.

the control of the control of the

# **Program szkolenia obejmuje następujące zagadnienia:**

- **I. Wstęp:**
	- Rozpoczęcie pracy z Power Pivot w Excelu.
	- Omówienie Interfejsu Power Pivot.

### **II. Importowanie danych:**

- o Import metodą "kopiuj-wklej".
- o Import z pliku (Excel, folder, tekstowe).
- Dane importowane przy użyciu Power Query.
- Filtrowanie danych przy imporcie.
- Wybieranie kolumn przy imporcie.

#### **III. Tworzenie modelu danych:**

- Normalizacja i denormalizacja baz danych.
- Widok danych vs Widok Diagramu.
- Tabele faktów i wymiarów.
- o Klucze główne i klucze obce.
- o Tworzenie relacii.
- Rodzaje relacji.
- Przepływ filtrów.
- o Hierarchie.
- Ukrywanie kolumn.
- Aktywne i nieaktywne relacje.
- Tabela kalendarza.
- o Sortowanie według innej kolumny.

#### **IV. Zarządzanie danymi w Power Pivot:**

- Typy i formaty danych.
- Zmiana nazw tabel i kolumn.
- Tworzenie kolumn i miar obliczeniowych.
- Miary jawne i niejawne.

### **V. Język DAX (Data Analysis Expressions) - składnia i funkcje:**

- o Składnia języka DAX.
- Podstawowe funkcje daty i czasu.
- Podstawowe funkcje tekstowe.
- Podstawowe funkcje logiczne.
- Podstawowe funkcje zliczające.
- Funkcja filtrująca FILTER.
- o Funkcja SWITCH i SWITCH TRUE.
- Funkcja RELATED.
- o Funkcja DISTINCTCOUNT.

#### **VI. Funkcje iterujące (funkcje X):**

- o Kontekst filtra.
- o Kontekst wiersza kolumny obliczeniowej.
- Podsumowanie za pomocą funkcji iterującej SUMX.

#### **VII. Funkcja CALCULATE:**

- Wstęp do funkcji CALCULATE.
- o Praktyczne zastosowanie filtrów w funkcji CALCULATE.
- Funkcja CALCULATE z funkcją ALL I ALLSELECTED (usuwanie filtra i kontekstu filtra).

<u> 1989 - Andrea Station Books, actor</u>

## **VIII. Time Intelligence (Analiza czasowa):**

- Wprowadzenie do funkcji analizy czasowej.
- Obliczanie sum bieżących.
- Porównanie dwóch okresów (poprzedni/bieżący okres).

<u> Bandari (Bandari San</u>

Analiza danych pomiędzy wybranymi okresami.

## Informacje ogranizacyjne:

Forma szkol Snzikalenie Online

Cena regularna uczestnictwa jedne $$0,000$  $B$  netto:

Cena regularna uczestnictwa jednej 84 \$9 b B b rutto:

[Pobie](https://pckp.pl/wp-content/uploads/2023/09/Formularz-zgloszenia-na-szkolenie.pdf)r *t*ormularz zgBoszeniowy zwapPiBE stow bine na to wydarzenie poprzez stron interneto